# OBJECTIF : Par application des cours de sciences et de mesures, trouver :

- la vitesse de propagation d'un signal dans un câble,
- la valeur du diélectrique de ce câble,
- le coefficient de réflexion du signal,
- en déduire expérimentalement l'impédance du câble.

# Remarque :

La préparation de la mesure et les réglages sont à la charge de l'examinateur.

## Synoptique du montage

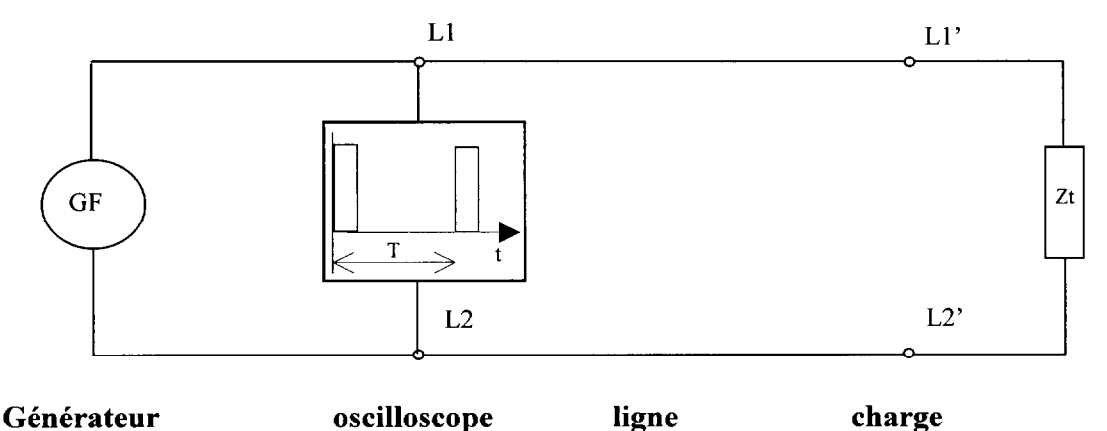

## Matériel nécessaire :

- un oscilloscope - un générateur de fréquences
	- une longueur de câble de 100 m - un potentiomètre de 750  $\Omega$

## Réglages, à la charge de l'examinateur :

- 1) Régler en charge ( avec  $Zt = 100 \Omega$  ) le générateur sur signaux carrés avec une amplitude crête à crête de 4 Volts et une fréquence de 1 Mhz.
- 2) Régler la symétrie du signal ( ou son rapport cyclique ) t / T =  $0.9$  = 90 %, le générateur doit afficher alors 150 kHz.
- 3) Régler l'impédance terminale à 220  $\Omega$ .

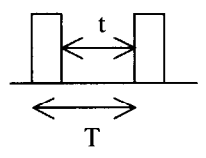

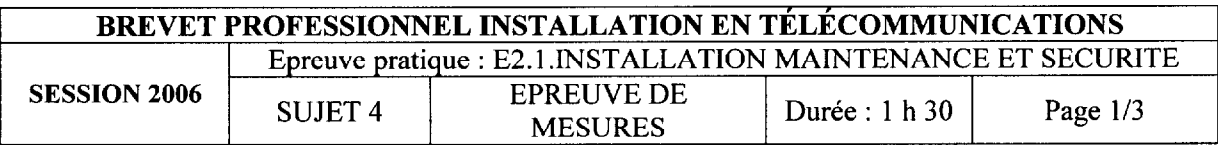

## EPREUVE A REALISER PAR LE CANDIDAT

1) Par l'observation de l'écran de l'oscilloscope reproduire précisement, ci-dessous, la courbe du signal mesuré.

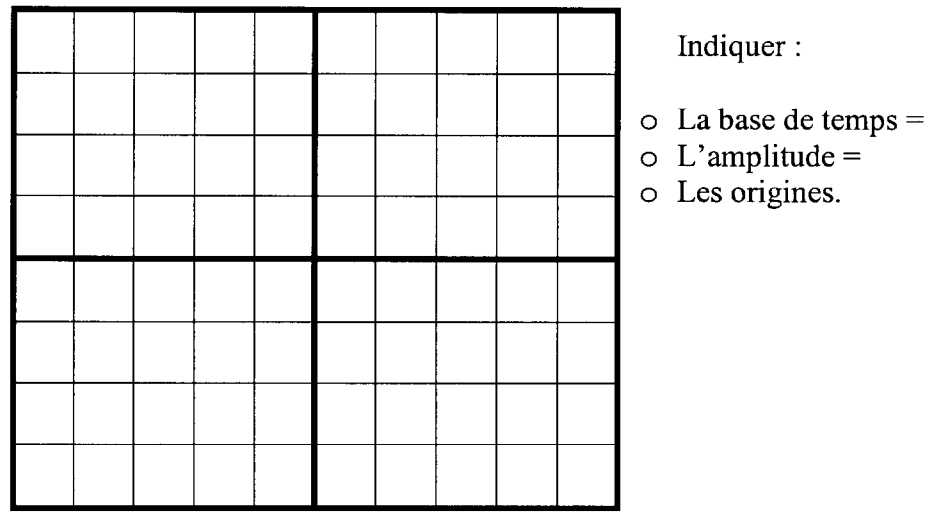

## 2) Calculer :

2.1.) la période du signal.

 $T=$ 

2.2.) la fréquence du signal.

- $f=$
- 2.3.) trouver le temps tl de l'aller et du retour du signal dans la ligne.

 $t1 =$ 

2.4.) la vitesse de propagation du signal dans la ligne.

 $Vp =$ 

2.5.) trouver la valeur du diélectrique  $\varepsilon_r$  de ce câble si la vitesse de propagation est donnée par la formule Vp = c /  $(\epsilon_r)^{1/2}$ .

 $\epsilon_{r}$ 

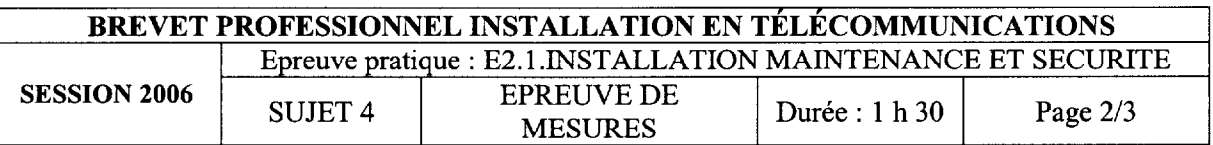

2.6.) déterminer le coefficient de réflexion  $\rho$  du signal sur la ligne

 $\rho =$ 

2.7.) après avoir mesuré à l'hommètre l'impédance terminale Zt puis par application de la formule ZL = Zt.[  $1 - \rho$  ] / ( $1 + \rho$ ), calculer l'impédance de la ligne

 $ZL =$ 

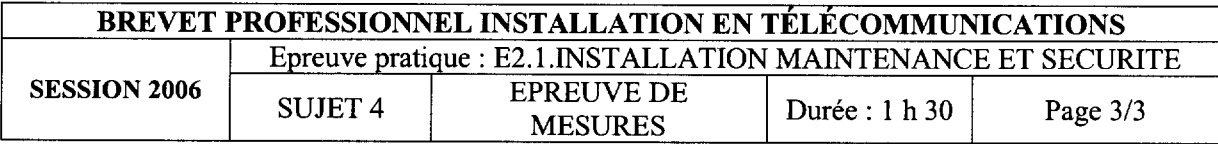

 $\mathbb{Z}^2$ 

 $\cdots \cdots \cdots \cdots \cdots \cdots \cdots \cdots \cdots$ 

# THEME :

Exécuter la maintenance d'équipements R.N.I.S sur un bus So à l'aide d'un testeur IBT 10.

Mesure du taux d'erreur pour déterminer la qualité de transmission sur le bus en auto-appel (test BERT) sur les deux canaux B1 et B2.

## TRAVAIL DEMANDE :

Un client vous appelle pour un problème de dysfonctionnement sur sa liaison Numéris numéro 01 40 32 45 96. raccordée sur un autocommutateur 1600 Me 1s. Pour vos essais, vous avez à votre disposition chez ce client un accès de base  $S/T$  N° 01 40 32 45 40. Vous devez donc tester les deux canaux **B** de son bus So. Vous disposez du matériel ci-dessous référencé.

# MATERIEL ET DOCUMENTS :

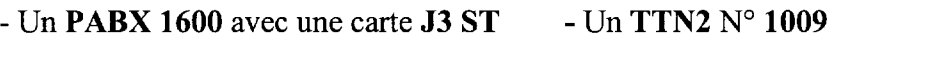

- Un IBT 10
- Une notice Testeur R.N.1.S
- Des cordons de raccordements
- Une notice boucleur SO

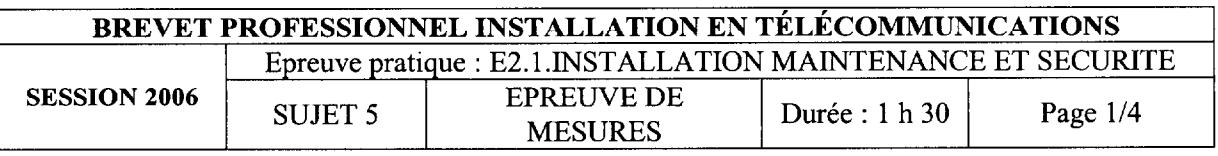

# 1) SYNOPTIQUE DE LA LIAISON

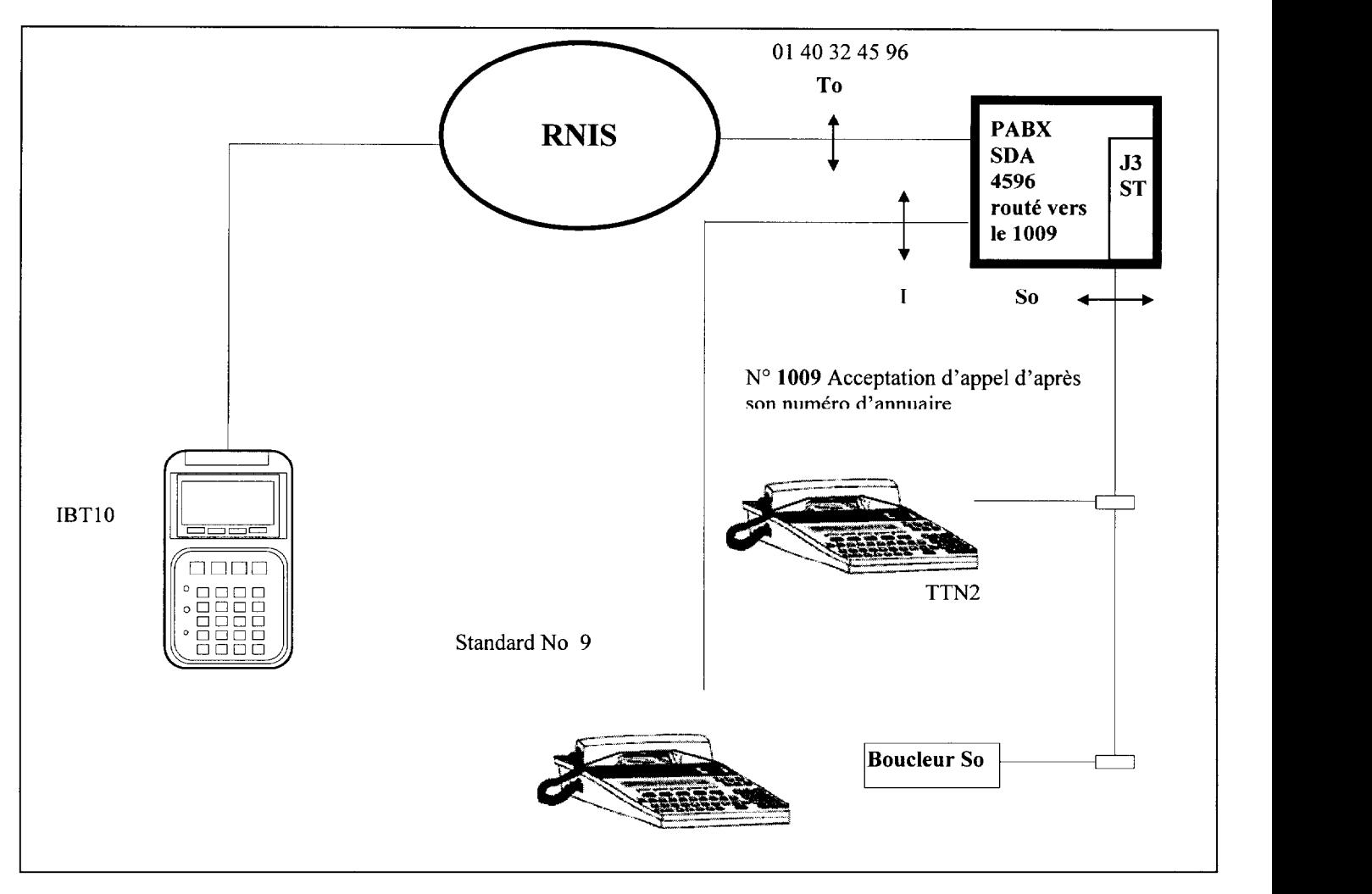

# 2) INSTALLATION DU MATERIEL

A l'aide du matériel fourni, choisir le cordon de raccordement nécessaire pour connecter l'IBT10 sur le bus.

# Appeler l'examinateur.

# 2.1 QUESTION

Expliquer succinctement le but du test Bert.

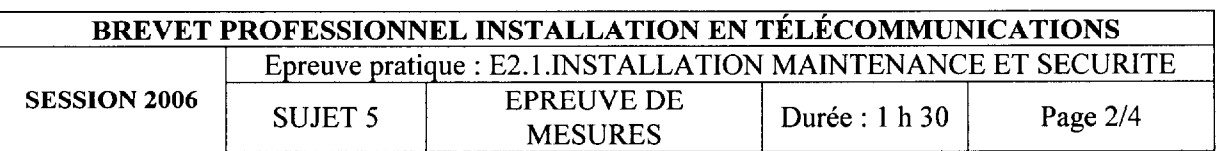

# 3) CONFIGURATION DU MATERIEL

A l'aide de la notice, programmer l'IBT10 comme ci-dessous.

# Paramétrer :

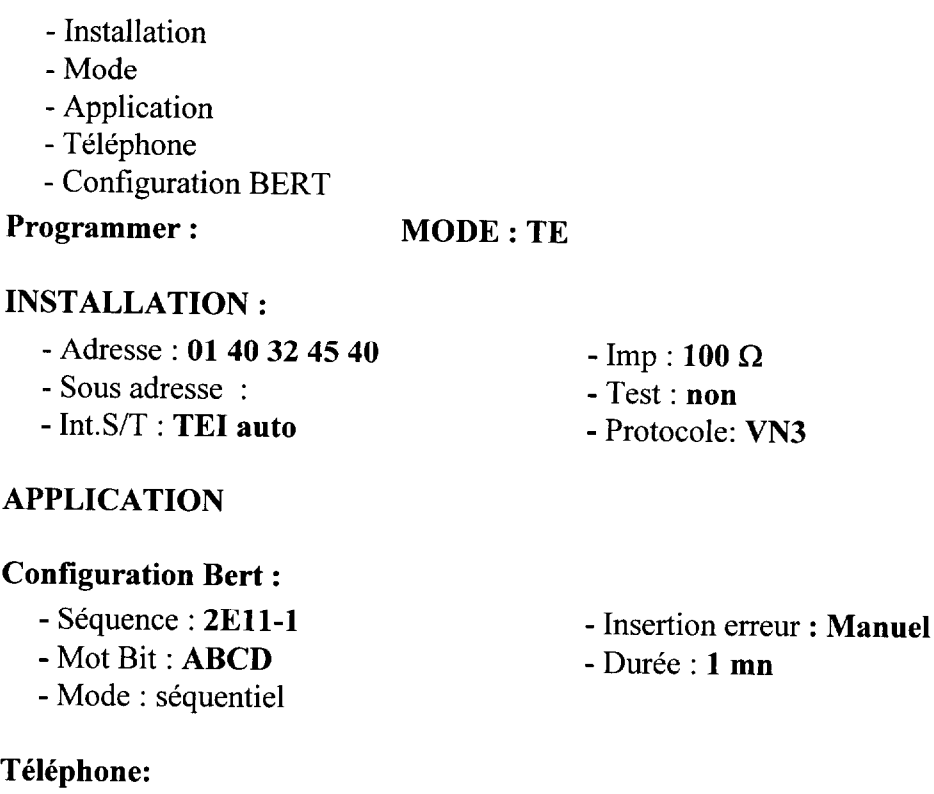

- Adresse : 01 40 32 45 96

- Sous adresse :

- Service : parole
- 4) PROCEDURE DE TEST

## 4.1 Appeler l'examinateur.

4.2 Exécuter le test, observer sur le boucleur le canal testé. Indiquer un moyen simple pour pouvoir tester les deux canaux Bl puis B2. Réponse :

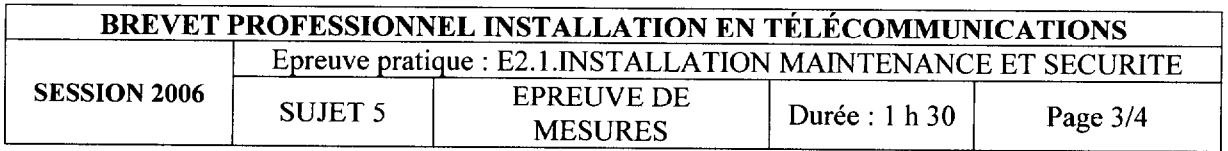

- 
- Iuu : Boucle

- Canal : Bx
- Auto-appel : Non

• Indiquer ci-dessous les résultats des tests B1 et B2 fournis par l'IBT10 puis, indiquer leurs dénominations.

# Bl

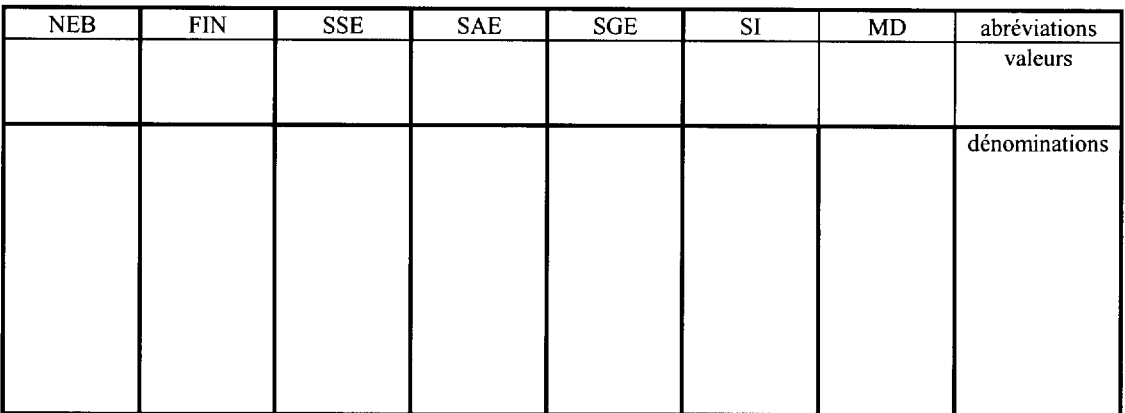

# **B2**

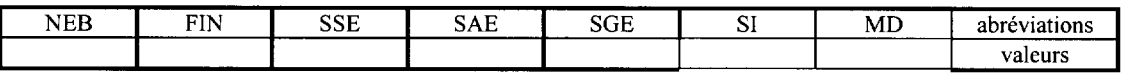

0 Interpréter les résultats et appeler l'examinateur.

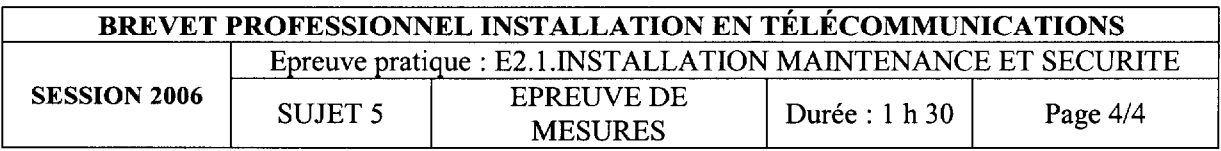